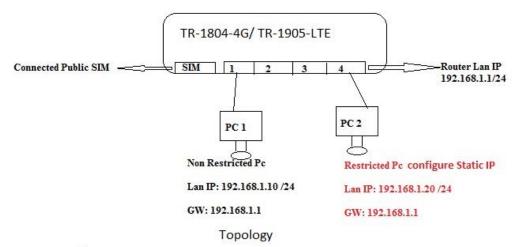

## Test cases :-

- 1) If restricted PC when i given static IP, that time restricted pc can ping non-restricted PC & global internet dns also can ping. Similarly non restricted pc also can ping restricted pc static IP.
- 2) If in this case i create one policy (source mac any and source IP address any) for internet access that time restricted pc also can allowed internet access.
- 3) we need separately Create policy for every pc for internet allowed. (Please allow add multiple source mac and multiple source IP address in one policy).
- 1 Traffic rules, and then scroll down. Add new forward rule then click button Add and edit.

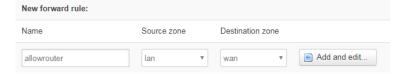

## 2 set protocol to Any

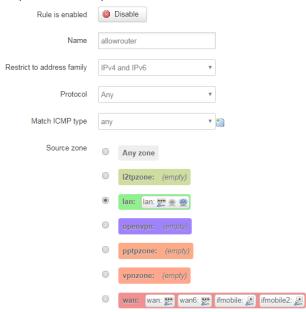

3 change destination zone to Device

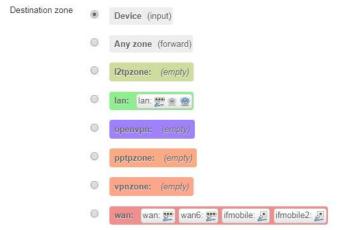

4 set Source MAC address

Source MAC address 3C:07:54:76:91:5E (dentydeMBF •

- 5 save & apply
- 6 create new forward rules

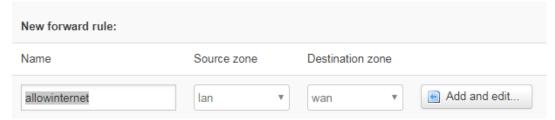

7 all configurations are same as rule allow router, except destination is Any zone

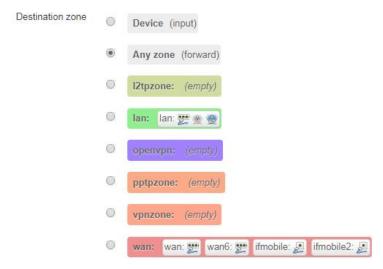

- 8 Repeat step1~7 if you want to allow any other MAC address to access router.
- 9 Create new forward rules to block all LAN access. Click add and edit.

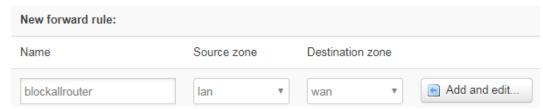

10 Set protocol to Any, destination zone to Device, action to drop. Then save &apply

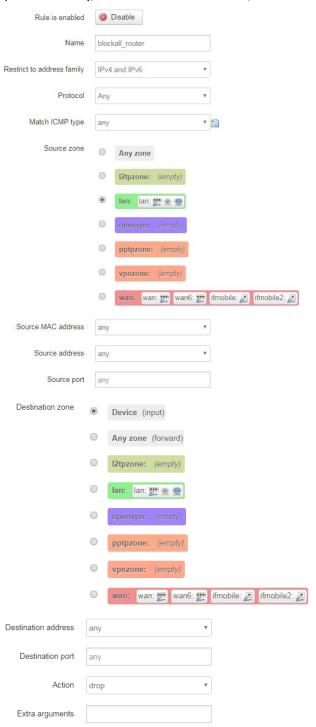

11 Create rules to block all internet access, all configuration are same as rule block all router except destination is Any zone.

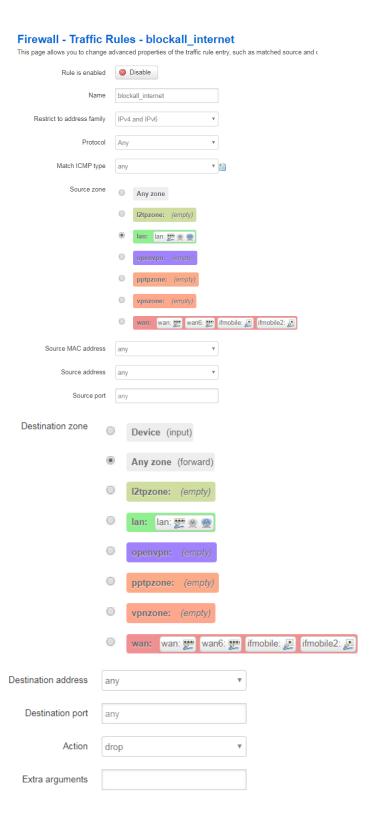

## 12 Rule list

| Forward           | Packet-too-big, unine-exceeded, ded-needer, unknown-needer-type<br>From any host in wan<br>To any host in any zone | limit to 1000 pkts.<br>per second | _ |   |
|-------------------|----------------------------------------------------------------------------------------------------|-----------------------------------|---|---|
| allowrouter       | Any traffic<br>From any host in lan with source MAC 3C:07:54:76:91:5E<br>To any router IP on this device           | Accept input                      | • | • |
| allowinternet     | Any traffic From any host in lan with source MAC 3C:07:54:76:91:5E To any host in any zone                         | Accept forward                    | • | • |
| allowrouter2      | Any traffic<br>From any host in lan with source MAC 00:E0:66:AF:F1:B7<br>To any router IP on this device           | Accept input                      | • | • |
| blockall_router   | Any traffic<br>From any host in lan<br>To any router IP on this device                                             | Discard input                     | • | • |
| blockall_internet | Any traffic<br>From any host in lan<br>To any host in any zone                                                     | Discard forward                   | • | • |

13 DO NOT create block all rules at first time, we must create allow router at beginning.